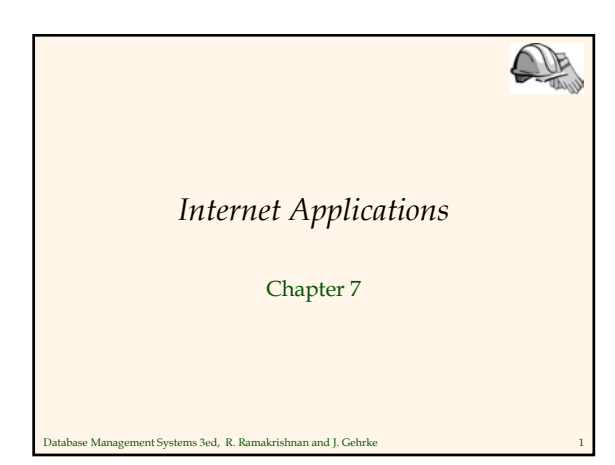

## *Lecture Overview*

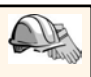

Œ

- Internet Concepts
- Web data formats
- HTML, XML, DTDs
- Introduction to three-tier architectures
- The presentation layer
	- HTML forms; HTTP Get and POST, URL encoding; Javascript; Stylesheets. XSLT
- The middle tier
	- CGI, application servers, Servlets, JavaServerPages, passing arguments, maintaining state (cookies)

Database Management Systems 3ed, R. Ramakrishnan and J. Gehrke 2

# *Uniform Resource Identifiers*

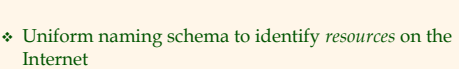

- A resource can be anything:
	- $\bullet$  Index.html
	- mysong.mp3
	- $\bullet\,$  picture.jpg
- Example URIs: http://www.cs.wisc.edu/~dbbook/index.html mailto:webmaster@bookstore.com

# *Structure of URIs*

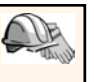

http://www.cs.wisc.edu/~dbbook/index.html

#### URI has three parts:

- Naming schema (http)
- Name of the host computer (www.cs.wisc.edu)
- Name of the resource (~dbbook/index.html)
- URLs are a subset of URIs

Database Management Systems 3ed, R. Ramakrishnan and J. Gehrke 4

# *Hypertext Transfer Protocol*

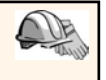

- What is a communication protocol?
	- Set of standards that defines the structure of messages Examples: TCP, IP, HTTP
- What happens if you click on www.cs.wisc.edu/~dbbook/index.html?
- Y Client (web browser) sends HTTP request to server
- $\div$  Server receives request and replies
- $\triangleleft$  Client receives reply; makes new requests

Database Management Systems 3ed, R. Ramakrishnan and J. Gehrke 5

# *HTTP (Contd.)*

#### Client to Server:

GET ~/index.html HTTP/1.1 User-agent: Mozilla/4.0 Accept: text/html, image/gif, image/jpeg

#### Server replies:

HTTP/1.1 200 OK Date: Mon, 04 Mar 2002 12:00:00 GMT Server: Apache/1.3.0 (Linux) Last-Modified: Mon, 01 Mar 2002 09:23:24 GMT Content-Length: 1024 Content-Type: text/html <HTML> <HEAD></HEAD> <BODY> <h1>Barns and Nobble Internet Bookstore</h1> Our inventory: <h3>Science</h3> <b>The Character of Physical Law</b>

## *HTTP Protocol Structure*

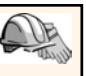

#### HTTP Requests

- $\bullet~$  Request line: GET  $\sim$  / index.html HTTP/1.1
	- GET: Http method field (possible values are GET and POST, more later)
	- $\sim$ /index.html: URI field
	- HTTP/1.1: HTTP version field
- Type of client: User-agent: Mozilla/4.0
- What types of files will the client accept: Accept: text/html, image/gif, image/jpeg

Database Management Systems 3ed, R. Ramakrishnan and J. Gehrke 7

# *HTTP Protocol Structure (Contd.)*

- HTTP Responses Status line: HTTP/1.1 200 OK **HTTP** version: HTTP/1.1
	- Status code: 200
	- Server message: OK
	- Common status code/server message combination
		- 200 OK: Request succeeded 400 Bad Request: Request could not be fulfilled by the server
		- 404 Not Found: Requested object does not exist on the server
		- 505 HTTP Version not Supported
- Date when the object was created:
- Last-Modified: Mon, 01 Mar 2002 09:23:24 GMT
- Number of bytes being sent: Content-Length: 1024
- What type is the object being sent: Content-Type: text/html
- Other information such as the server type, server time, etc.

Database Management Systems 3ed, R. Ramakrishnan and J. Gehrke 8

### *Some Remarks About HTTP*

#### $\div$  HTTP is stateless

- No "sessions"
- $\bullet~$  Every message is completely self-contained
- No previous interaction is "remembered" by the protocol
- Tradeoff between ease of implementation and ease of application development: Other functionality has to be built on top
- Implications for applications:
	- Any state information (shopping carts, user login-information) need to be encoded in every HTTP request and response!
	- Popular methods on how to maintain state:
		- Cookies (later this lecture)
		- Dynamically generate unique URL's at the server level (later this lecture)

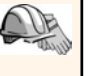

### *Web Data Formats*

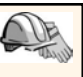

 $\overline{\mathcal{P}}$ 

#### $\div$  HTML

- The presentation language for the Internet
- Xml

A self-describing, hierarchal data model

- DTD
	- Standardizing schemas for Xml
- XSLT (not covered in the book)

Database Management Systems 3ed, R. Ramakrishnan and J. Gehrke 10

Database Management Systems 3ed, R. Ramakrishnan and J. Gehrke 11 *HTML: An Example* <HTML> <HEAD></HEAD>  $<$ BODY> <h1>Barns and Nobble Internet Bookstore</h1> Our inventory: <h3>Science</h3> <b>The Character of Physical Law</b> <UL> <LI>Author: Richard Feynman</LI> <LI>Published 1980</LI> <LI>Hardcover</LI>  $<$ /UL> <h3>Fiction</h3> <b>Waiting for the Mahatma</b> <UL> <LI>Author: R.K. Narayan</LI> <LI>Published 1981</LI>  $<$ /UL $>$ <b>The English Teacher</b> <UL> <LI>Author: R.K. Narayan</LI> <LI>Published 1980</LI> <LI>Paperback</LI>  $<$ /UL $>$  $<$ /BODY>  $<$ /HTML>

# *HTML: A Short Introduction*

- HTML is a markup language
- Commands are tags:
	- Start tag and end tag
	- **Examples:** 
		- $\cdot$  <HTML>  $\ldots$  </HTML>
		- $\cdot$  <UL>  $\ldots$  </UL>
- Many editors automatically generate HTML directly from your document (e.g., Microsoft Word has an "Save as html" facility)

# *HTML: Sample Commands*

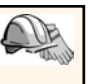

### <HTML>:

- <UL>: unordered list
- <LI>: list entry
- <h1>: largest heading
- <h2>: second-level heading, <h3>, <h4> analogous

Database Management Systems 3ed, R. Ramakrishnan and J. Gehrke 13

<B>Title</B>: Bold

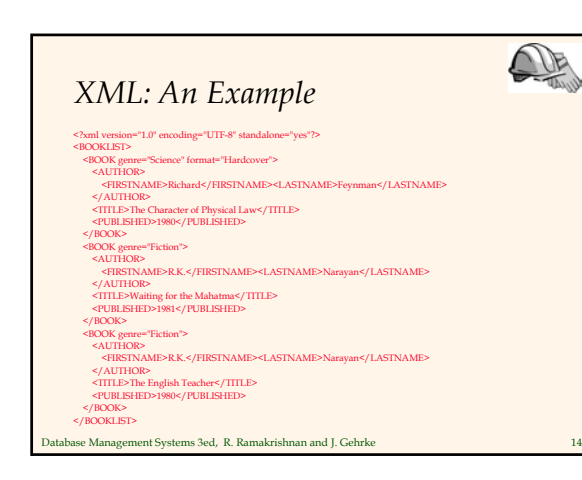

# *XML – The Extensible Markup Language*

- Language
	- A way of communicating information
- Markup
	- Notes or meta-data that describe your data or language
- Extensible
	- Limitless ability to define new languages or data sets

Database Management Systems 3ed, R. Ramakrishnan and J. Gehrke 15

D

# *XML – What's The Point?*

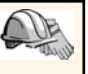

- You can include your data and a description of what the data represents
- This is useful for defining your own language or protocol
- Example: Chemical Markup Language <molecule>

#### <weight>234.5</weight> <Spectra>…</Spectra> <Figures>…</Figures>

#### </molecule>

- XML design goals:
	- XML should be compatible with SGML
	- $\bullet~$  It should be easy to write XML processors
	- The design should be formal and precise

Database Management Systems 3ed, R. Ramakrishnan and J. Gehrke 16

# *XML – Structure*

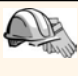

- XML: Confluence of SGML and HTML
- Xml looks like HTML
- Xml is a hierarchy of user-defined tags called elements with attributes and data
- Data is described by elements, elements are described by attributes

<BOOK genre="Science" format="Hardcover">…</BOOK> attribute  $\uparrow$ data closing tag attribute value open tag element name Database Management Systems 3ed, R. Ramakrishnan and J. Gehrke 17

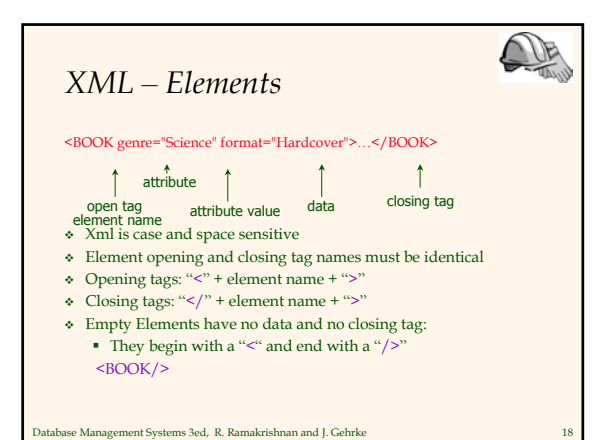

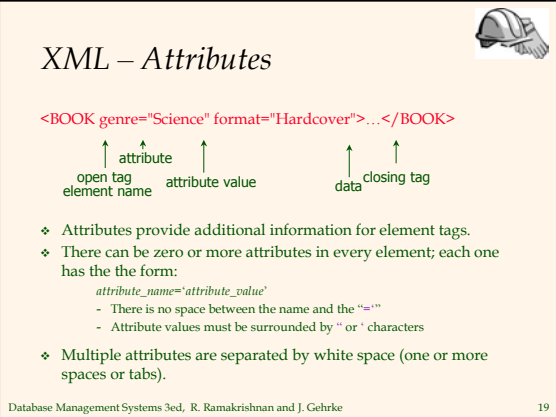

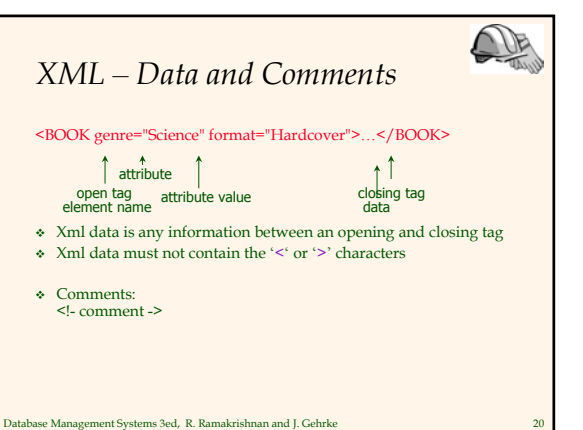

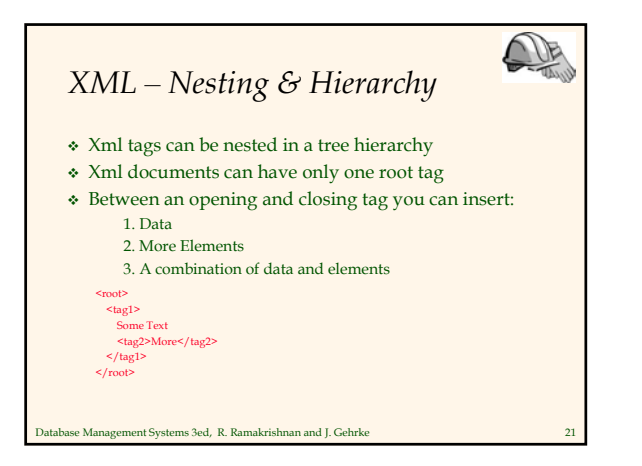

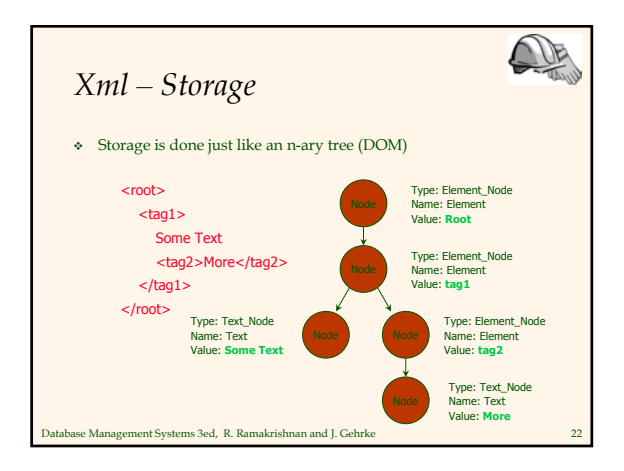

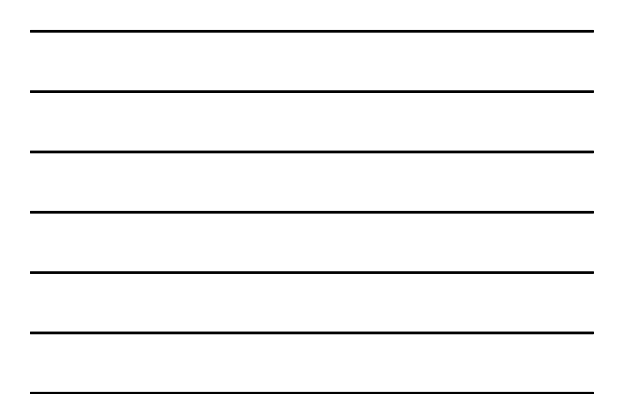

### *DTD – Document Type Definition*

 $\Omega$ 

- A DTD is a schema for Xml data
- Xml protocols and languages can be standardized with DTD files
- A DTD says what elements and attributes are required or optional

Database Management Systems 3ed, R. Ramakrishnan and J. Gehrke 23

Defines the formal structure of the language

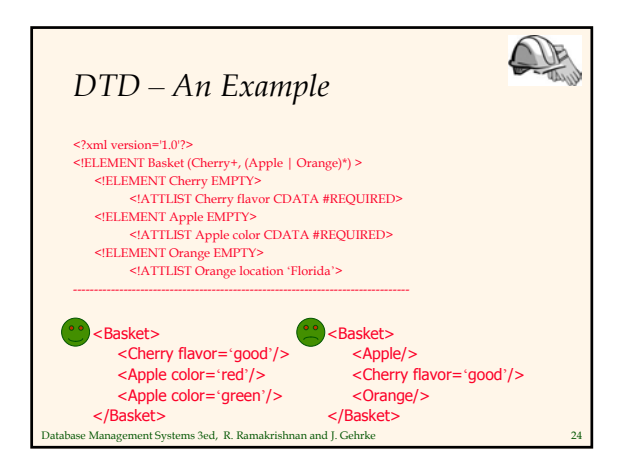

# *DTD - !ELEMENT*

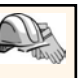

<!ELEMENT Basket (Cherry+, (Apple | Orange)\*) >

- Name Children<br>ELEMENT declares an element name, and what children elements it should have
- Content types:
	- Other elements
	- #PCDATA (parsed character data)
	- EMPTY (no content)
	- ANY (no checking inside this structure)
	- A regular expression

Database Management Systems 3ed, R. Ramakrishnan and J. Gehrke 25

# *DTD - !ELEMENT (Contd.)*

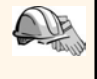

- A regular expression has the following structure:
	- exp<sub>1</sub>, exp<sub>2</sub>, exp<sub>3</sub>, ..., exp<sub>k</sub>: A list of regular expressions
	- exp\*: An optional expression with zero or more occurrences
	- exp+: An optional expression with one or more occurrences
	- $\bullet$  exp<sub>1</sub> | exp<sub>2</sub> | ... | exp<sub>k</sub>: A disjunction of expressions

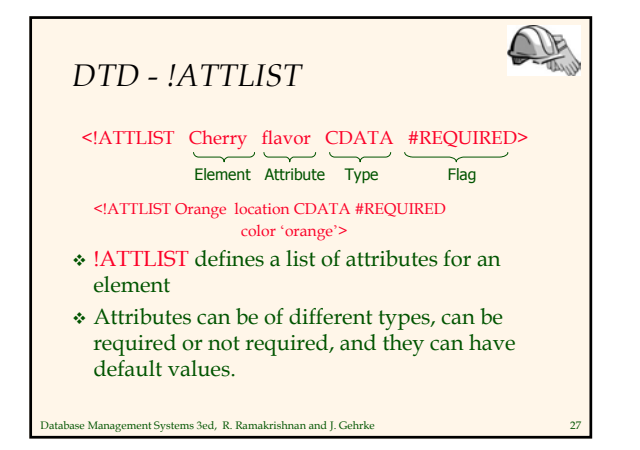

# *DTD – Well-Formed and Valid*

<?xml version='1.0'?> <!ELEMENT Basket (Cherry+)> <!ELEMENT Cherry EMPTY> <!ATTLIST Cherry flavor CDATA #REQUIRED> --------------------------------------------------------------------------------

Not Well-Formed <basket> <Cherry flavor=good> </Basket>

Well-Formed but Invalid <Job> <Location>Home</Location>  $<$ /Job>

#### Well-Formed and Valid <Basket> <Cherry flavor='good'/> </Basket>

Database Management Systems 3ed, R. Ramakrishnan and J. Gehrke 28

# *XML and DTDs*

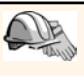

 $\bigcirc$ 

- More and more standardized DTDs will be developed MathML
	- Chemical Markup Language
- Allows light-weight exchange of data with the same semantics
- $\bullet\,$  Sophisticated query languages for XML are available:
	- Xquery
	- XPath

Database Management Systems 3ed, R. Ramakrishnan and J. Gehrke 29

# *Lecture Overview*

- Internet Concepts
- Web data formats HTML, XML, DTDs
- $\bullet$  Introduction to three-tier architectures
- The presentation layer

- HTML forms; HTTP Get and POST, URL encoding; Javascript; Stylesheets. XSLT
- The middle tier
	- CGI, application servers, Servlets, JavaServerPages, passing arguments, maintaining state (cookies)

UB

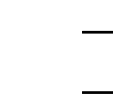

# *Components of Data-Intensive Systems*

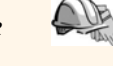

- Three separate types of functionality:
- Data management
- Application logic
- Presentation
- The system architecture determines whether these three components reside on a single system ("tier) or are distributed across several tiers

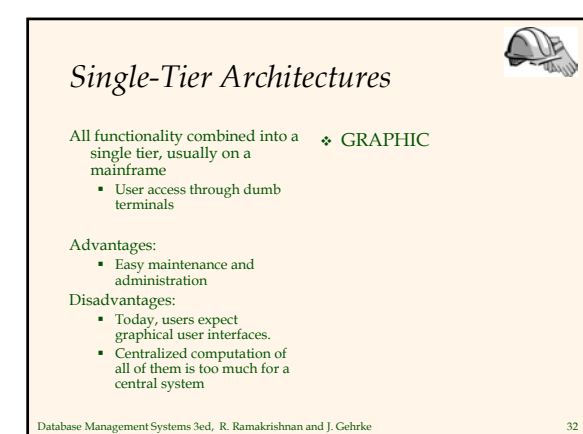

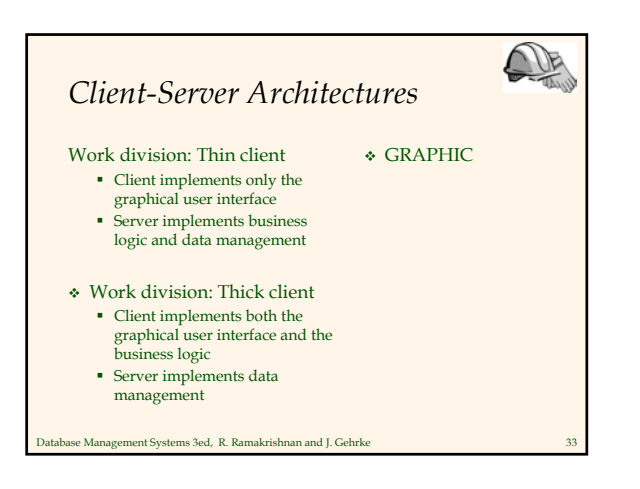

# *Client-Server Architectures (Contd.)*

### Disadvantages of thick clients

- No central place to update the business logic
- Security issues: Server needs to trust clients
	- Access control and authentication needs to be managed at the server
	- Clients need to leave server database in consistent state
	- One possibility: Encapsulate all database access into stored procedures
- Does not scale to more than several 100s of clients
	- Large data transfer between server and client
	- More than one server creates a problem: x clients, y
	- servers:  $x^*y$  connections

Database Management Systems 3ed, R. Ramakrishnan and J. Gehrke 34

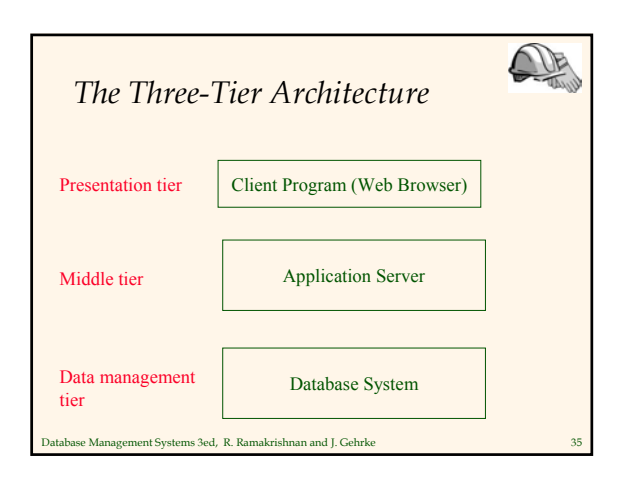

# *The Three Layers* Presentation tier

- Primary interface to the user
- Needs to adapt to different display devices (PC, PDA, cell phone, voice access?)

Middle tier

- Implements business logic (implements complex actions,
- maintains state between different steps of a workflow)
- Accesses different data management systems
- Data management tier
	- One or more standard database management systems

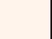

# *Example 1: Airline reservations*

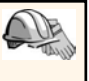

- Build a system for making airline reservations
- What is done in the different tiers?
- Database System
	- Airline info, available seats, customer info, etc.
- Application Server
	- Logic to make reservations, cancel reservations, add new airlines, etc.
- Client Program
	- Log in different users, display forms and humanreadable output

tabase Management Systems 3ed, R. Ramakrishnan and J. Gehrke

# *Example 2: Course Enrollment*

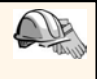

- Build a system using which students can enroll in courses
- Database System
	- Student info, course info, instructor info, course availability, pre-requisites, etc.
- Application Server
	- Logic to add a course, drop a course, create a new course, etc.
- Client Program
	- Log in different users (students, staff, faculty), display forms and human-readable output

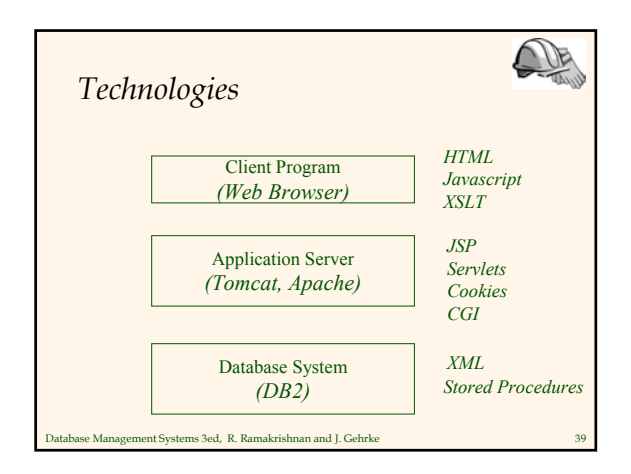

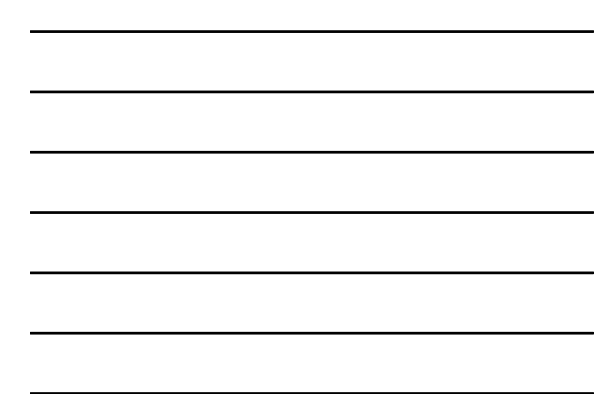

# *Advantages of the Three-Tier Architecture*

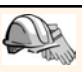

- $\bullet~$  Heterogeneous systems
- Tiers can be independently maintained, modified, and replaced  $\bullet~$  Thin clients
- Only presentation layer at clients (web browsers)
- Integrated data access  $\bullet\;$  Several database systems can be handled transparently at the middle tier
	- Central management of connections
- Scalability
- Replication at middle tier permits scalability of business logic
- Software development
	- Code for business logic is centralized

Database Management Systems 3ed, R. Ramakrishnan and J. Gehrke 40

 Interaction between tiers through well-defined APIs: Can reuse standard components at each tier

# *Lecture Overview*

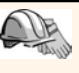

P

- Internet Concepts
- Web data formats
- HTML, XML, DTDs
- Introduction to three-tier architectures
- The presentation layer
	- HTML forms; HTTP Get and POST, URL encoding; Javascript; Stylesheets. XSLT
- The middle tier
	- CGI, application servers, Servlets, JavaServerPages, passing arguments, maintaining state (cookies)

atabase Management Systems 3ed, R. Ramakrishnan and J. Gehrke

# *Overview of the Presentation Tier*

- Recall: Functionality of the presentation tier
	- Primary interface to the user
	- Needs to adapt to different display devices (PC, PDA, cell phone, voice access?)
	- Simple functionality, such as field validity checking
- We will cover:
	- HTML Forms: How to pass data to the middle tier
	- JavaScript: Simple functionality at the presentation tier
	- Style sheets: Separating data from formatting

# *HTML Forms*

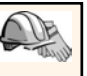

- Common way to communicate data from client to middle tier
- General format of a form:
	- <FORM ACTION="page.jsp" METHOD="GET" NAME="LoginForm">

# ...<br></FORM>

- Components of an HTML FORM tag: ACTION: Specifies URI that handles the content
	- METHOD: Specifies HTTP GET or POST method
	- NAME: Name of the form; can be used in client-side scripts to refer to the form

Database Management Systems 3ed, R. Ramakrishnan and J. Gehrke 43

# *Inside HTML Forms*

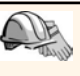

### INPUT tag

- **Attributes:** 
	- TYPE: text (text input field), password (text input field where input is, reset (resets all input fields)
	- NAME: symbolic name, used to identify field value at the middle tier
	- VALUE: default value
- Example: <INPUT TYPE="text" Name="title">
- Example form:
	-
	- <form method="POST" action="TableOfContents.jsp"> <input type="text" name="userid">
	-
	- <input type="password" name="password"><br><input type="submit" value="Login" name="submit"><br><input type="reset" value="Clear">
- $\langle$ /form>

Database Management Systems 3ed, R. Ramakrishnan and J. Gehrke 44

### UB *Passing Arguments* Two methods: GET and POST GET Form contents go into the submitted URI Structure: action?name1=value1&name2=value2&name3=value3 • Action: name of the URI specified in the form • (name,value)-pairs come from INPUT fields in the form; empty fields have empty values ("name=") Example from previous password form: TableOfContents.jsp?userid=john&password=johnpw Note that the page named action needs to be a program, script,

or page that will process the user input

# *HTTP GET: Encoding Form Fields*

 $\mathbb{D}$ 

Œ

- Form fields can contain general ASCII characters that cannot appear in an URI
- A special encoding convention converts such field values into "URI-compatible" characters:
	- Convert all "special" characters to %xyz, were xyz is the ASCII code of the character. Special characters include  $&, =, +, %$ , etc.
	- Convert all spaces to the "+" character
	- Glue (name,value)-pairs from the form INPUT tags together with "&" to form the URI

Database Management Systems 3ed, R. Ramakrishnan and J. Gehrke 46

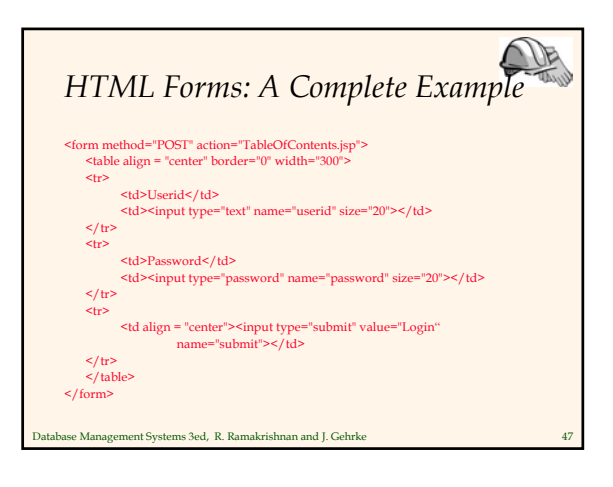

# *JavaScript*

- Goal: Add functionality to the presentation tier.
- Sample applications:
	- Detect browser type and load browser-specific page
	- Form validation: Validate form input fields
	- Browser control: Open new windows, close existing windows (example: pop-up ads)
- Usually embedded directly inside the HTML with the <SCRIPT> … </SCRIPT> tag.
- <SCRIPT> tag has several attributes:
	- LANGUAGE: specifies language of the script (such as
	- javascript) SRC: external file with script code
	-
	- Example: <SCRIPT LANGUAGE="JavaScript" SRC="validate.js>
- se Management Systems 3ed, R. Ramakrishnan and J. Gehrke </SCRIPT>

# *JavaScript (Contd.)*

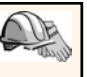

 If <SCRIPT> tag does not have a SRC attribute, then the JavaScript is directly in the HTML file. Example:

<SCRIPT LANGUAGE="JavaScript"> <!-- alert("Welcome to our bookstore") //--> </SCRIPT>

#### Two different commenting styles

- <!-- comment for HTML, since the following JavaScript code should be ignored by the HTML processor
- // comment for JavaScript in order to end the HTML comment

Database Management Systems 3ed, R. Ramakrishnan and J. Gehrke 49

# *JavaScript (Contd.)*

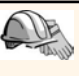

- JavaScript is a complete scripting language
	- Variables
	- Assignments  $(=, +=, ...)$
	- Comparison operators (<,>,…), boolean operators  $($ &&,  $|$   $|$ , ! $)$
	- **Statements** 
		- if (condition) {statements;} else {statements;}
		- for loops, do-while loops, and while-loops
	- Functions with return values
		- Create functions using the function keyword
		- f(arg1, ..., argk) {statements;}

)<br>Database Management Systems 3ed, R. Ramakrishnan and J. Gehrke

#### UB *JavaScript: A Complete Example* HTML Form: Associated JavaScript: script language="javascript"> <form method="POST" unction testLoginEmpty() action="TableOfContents.jsp"> <input type="text" name="userid"> loginForm = document.LoginForm if ((loginForm.userid.value == "") || <input type="password" (loginForm.password.value == "")) name="password"> <input type="submit" value="Login" alert('Please enter values for userid and<br>password.');  $word.$ ); name="submit"> return false; <input type="reset" value="Clear"> else return true; </form> ript> e Management Systems 3ed, R. Ramaki

# *Stylesheets*

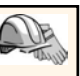

- Idea: Separate display from contents, and adapt display to different presentation formats
- Two aspects:
	- Document transformations to decide what parts of the document to display in what order
	- Document rending to decide how each part of the document is displayed
- Why use stylesheets?
	- Reuse of the same document for different displays
	- Tailor display to user's preferences
	- Reuse of the same document in different contexts
- Two stylesheet languages
	- Cascading style sheets (CSS): For HTML documents
- Extensible stylesheet language (XSL): For XML documents<br>Database Management Systems 3ed, R. Ramakrishnan and J. Gehrke

# *CSS: Cascading Style Sheets*

- Defines how to display HTML documents
- Many HTML documents can refer to the same CSS
	- $\bullet$   $\,$  Can change format of a website by changing a single style sheet
	- Example: <LINK REL="style sheet" TYPE="text/css" HREF="books.css"/>

Each line consists of three parts:

- selector {property: value}
- $\bullet$  Selector: Tag whose format is defined  $\bullet~$  Property: Tag's attribute whose value is set
- Value: value of the attribute

Database Management Systems 3ed, R. Ramakrishnan and J. Gehrke 53

# *CSS: Cascading Style Sheets*

Example style sheet:

body {background-color: yellow} h1 {font-size: 36pt} h3 {color: blue} p {margin-left: 50px; color: red}

Database Management Systems 3ed, R. Ramakrishnan and J. Gehrke 54

The first line has the same effect as: <body background-color="yellow>

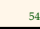

# *XSL*

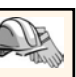

- Language for expressing style sheets
	- More at: http://www.w3.org/Style/XSL/

#### Three components

- XSLT: XSL Transformation language • Can transform one document to another
	- More at http://www.w3.org/TR/xslt
- XPath: XML Path Language
	- Selects parts of an XML document
	- More at http://www.w3.org/TR/xpath
- XSL Formatting Objects • Formats the output of an XSL transformation • More at http://www.w3.org/TR/xsl/
- 

## .<br>Database Management Systems 3ed, R. Ramakrishnan and J. Gehrke

### *Lecture Overview*

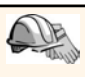

- Internet Concepts
- Web data formats
- HTML, XML, DTDs
- Introduction to three-tier architectures
- The presentation layer
	- HTML forms; HTTP Get and POST, URL encoding; Javascript; Stylesheets. XSLT
- The middle tier
	- CGI, application servers, Servlets, JavaServerPages, passing arguments, maintaining state (cookies)

database Management Systems 3ed, R. Ramakrishnan and J. Gehrke

# *Overview of the Middle Tier*

- Recall: Functionality of the middle tier
	- **Encodes business logic**
	- Connects to database system(s)
	- Accepts form input from the presentation tier
	- Generates output for the presentation tier
- We will cover
	- CGI: Protocol for passing arguments to programs running at the middle tier
	- Application servers: Runtime environment at the middle tier
	- Servlets: Java programs at the middle tier
	- JavaServerPages: Java scripts at the middle tier
	- Maintaining state: How to maintain state at the middle tier. Main focus: Cookies.

# *CGI: Common Gateway Interface*

- Goal: Transmit arguments from HTML forms to application programs running at the middle tier
- Details of the actual CGI protocol unimportant à libraries implement high-level interfaces
- Disadvantages:
	- The application program is invoked in a new process at every invocation (remedy: FastCGI)
	- No resource sharing between application programs (e.g., database connections)
	- Remedy: Application servers

Database Management Systems 3ed, R. Ramakrishnan and J. Gehrke

# *CGI: Example*

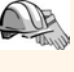

 $\bigcirc$ 

 HTML form: <form action="findbooks.cgi" method=POST> Type an author name:<br><input type="text" name="authorName"><br><input type="submit" value="Send it">  $\frac{m}{r}$   $\frac{m}{r}$   $\epsilon$ /form Perl code: use CGI;

#### \$dataIn=new CGI; \$dataIn->header();

\$authorName=\$dataIn->param('authorName'); print("<HTML><TITLE>Argument passing test</TITLE>"); print("The author name is " + \$authorName); print("</HTML>"); exit;

Database Management Systems 3ed, R. Ramakrishnan and J. Gehrke 59

# *Application Servers*

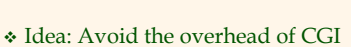

- Main pool of threads of processes
- Manage connections
- Enable access to heterogeneous data sources
- $\bullet\,$  Other functionality such as APIs for session management

#### Database Management Systems 3ed, R. Ramakrishnan and J. Gehrke 60

UB

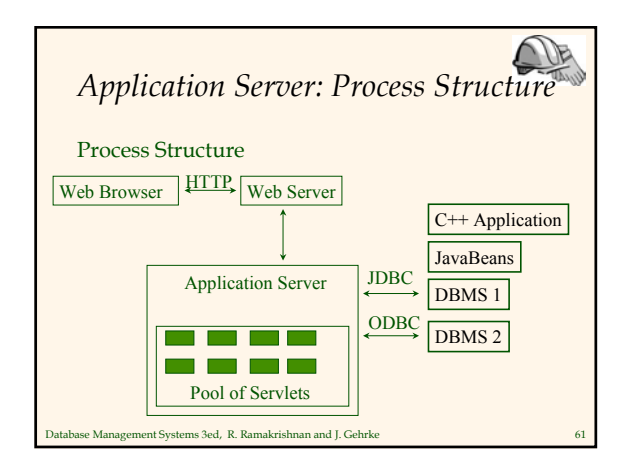

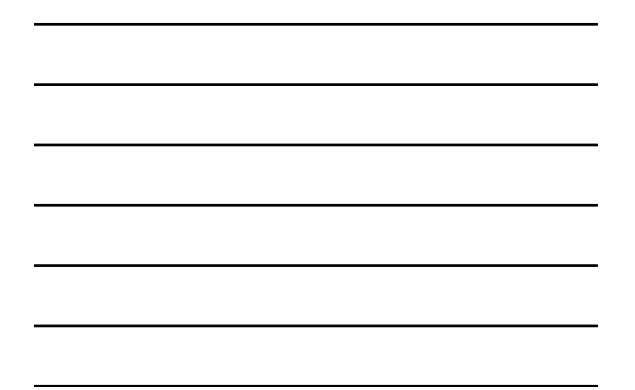

# *Servlets* Java Servlets: Java code that runs on the middle tier Platform independent

Complete Java API available, including JDBC

#### Example:

import java.io.\*;

Database Management Systems 3ed, R. Ramakrishnan and J. Gehrke 62

### import java.servlet.\*; import java.servlet.http.\*;

public class ServetTemplate extends HttpServlet { public void doGet(HTTPServletRequest request, HTTPServletResponse response) throws SerletExpection, IOException { PrintWriter out=response.getWriter(); out.println("Hello World");

# *Servlets (Contd.)*

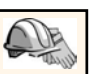

## Life of a servlet?

- Webserver forwards request to servlet container
- Container creates servlet instance (calls init() method; deallocation time: calls destroy() method)
- Container calls service() method
	- service() calls doGet() for HTTP GET or doPost() for HTTP POST
	- Usually, don't override service(), but override doGet() and doPost()

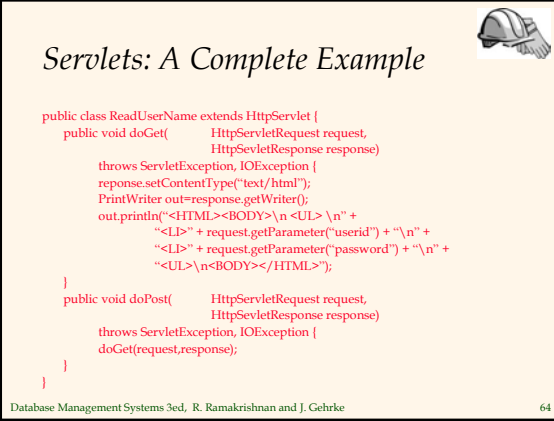

# *Java Server Pages*

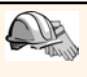

- $\bullet$  Servlets
	- Generate HTML by writing it to the "PrintWriter" object
	- Code first, webpage second
- JavaServerPages
	- Written in HTML, Servlet-like code embedded in the HTML
	- Webpage first, code second
	- They are usually compiled into a Servlet

Database Management Systems 3ed, R. Ramakrishnan and J. Gehrke 65

# *JavaServerPages: Example*

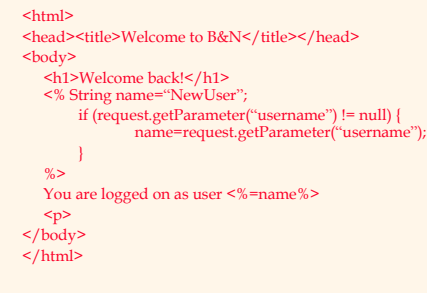

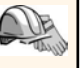

# *Maintaining State*

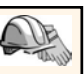

#### HTTP is stateless.

- Advantages
	- Easy to use: don't need anything
	- $\bullet\,$  Great for static-information applications
	- Requires no extra memory space

#### Disadvantages

- $\blacksquare$  No record of previous requests means
	- No shopping baskets
	- No user logins
	- No custom or dynamic content
	- Security is more difficult to implement
- Database Management Systems 3ed, R. Ramakrishnan and J. Gehrke 67

# *Application State*

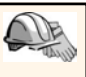

- Server-side state
	- $\bullet\,$  Information is stored in a database, or in the application layer's local memory
- Client-side state
	- Information is stored on the client's computer in the form of a cookie
- Hidden state
	- Information is hidden within dynamically created web pages

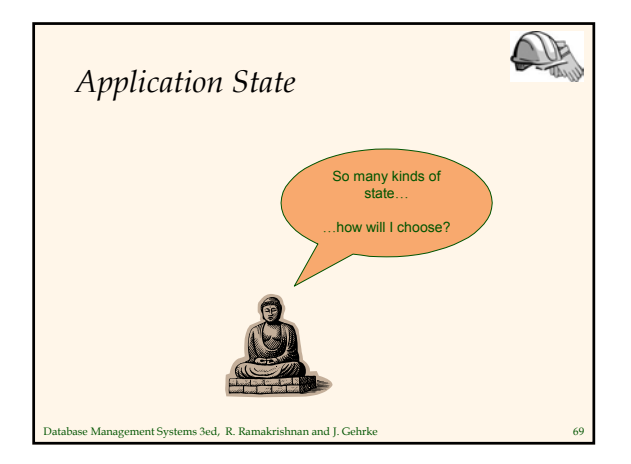

### *Server-Side State*

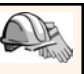

- Many types of Server side state:
- 1. Store information in a database
	- Data will be safe in the database
	- BUT: requires a database access to query or update the information
- 2. Use application layer's local memory
	- $\bullet~$  Can map the user's IP address to some state
	- BUT: this information is volatile and takes up lots of server main memory

5 million IPs = 20 MB

Database Management Systems 3ed, R. Ramakrishnan and J. Gehrke 70

# *Server-Side State*

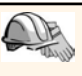

- Should use Server-side state maintenance for information that needs to persist
	- Old customer orders
	- "Click trails" of a user's movement through a site
	- Permanent choices a user makes

#### Database Management Systems 3ed, R. Ramakrishnan and J. Gehrke 71

## *Client-side State: Cookies*

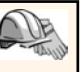

- Storing text on the client which will be passed to the application with every HTTP request.
	- Can be disabled by the client.
	- Are wrongfully perceived as "dangerous", and therefore will scare away potential site visitors if asked to enable cookies<sup>1</sup>

Database Management Systems 3ed, R. Ramakrishnan and J. Http://www.webdevelopersjournal.com/columns/stateful.html

Are a collection of (Name, Value) pairs

# *Client State: Cookies*

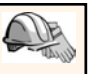

- Advantages
	-
	- Easy to use in Java Servlets / JSP Provide a simple way to persist non-essential data on the client even when the browser has closed
- Disadvantages Limit of 4 kilobytes of information
	- Users can (and often will) disable them
- $\bullet~$  Should use cookies to store interactive state
	- $\bullet~$  The current user's login information

Database Management Systems 3ed, R. Ramakrishnan and J. Gehrke 73

The current shopping basket Any non-permanent choices the user has made

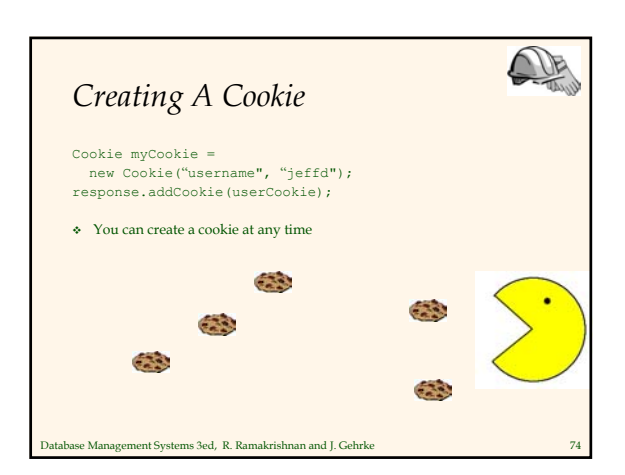

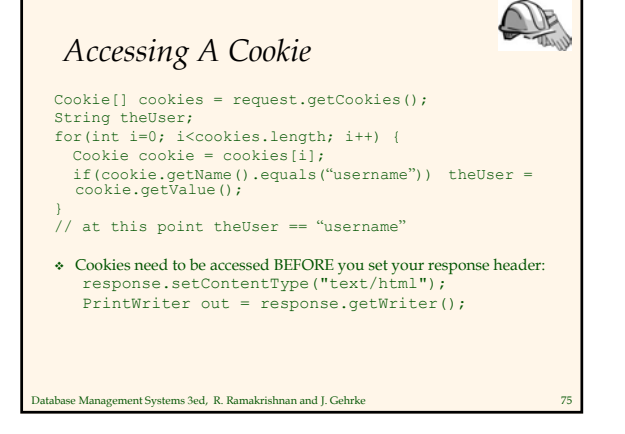

# *Cookie Features*

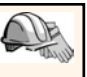

- $\bullet$  Cookies can have
	- A duration (expire right away or persist even after the browser has closed)
	- Filters for which domains/directory paths the cookie is sent to
- See the Java Servlet API and Servlet Tutorials for more information

### *Hidden State*

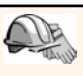

Often users will disable cookies

Database Management Systems 3ed, R. Ramakrishnan and J. Gehrke 76

- You can "hide" data in two places:
	- Hidden fields within a form
	- Using the path information
- Requires no "storage" of information because the state information is passed inside of each web page

Database Management Systems 3ed, R. Ramakrishnan and J. Gehrke 77

# *Hidden State: Hidden Fields*

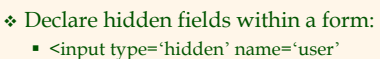

- value='username'/>
- Users will not see this information (unless they view the HTML source)
- If used prolifically, it's a killer for performance since EVERY page must be contained within a form.

## *Hidden State: Path Information*

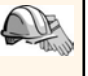

- Path information is stored in the URL request: http://server.com/index.htm?user=jeffd
- Can separate 'fields' with an & character: index.htm?user=jeffd&preference=pepsi
- There are mechanisms to parse this field in Java. Check out the javax.servlet.http.HttpUtils parserQueryString() method.

Database Management Systems 3ed, R. Ramakrishnan and J. Gehrke 79

# *Multiple state methods*

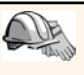

- Typically all methods of state maintenance are used:
	- User logs in and this information is stored in a cookie
	- User issues a query which is stored in the path information
	- User places an item in a shopping basket cookie
	- User purchases items and credit-card information is stored/retrieved from a database
	- User leaves a click-stream which is kept in a log on the web server (which can later be analyzed)

atabase Management Systems 3ed, R. Ramakrishnan and J. Gehrke

## *Summary*

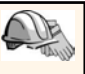

- We covered: Internet Concepts (URIs, HTTP)
- Web data formats
- HTML, XML, DTDs
- Three-tier architectures
- The presentation layer
	- HTML forms; HTTP Get and POST, URL encoding; Javascript; Stylesheets. XSLT
- The middle tier
	- CGI, application servers, Servlets, JavaServerPages, passing arguments, maintaining state (cookies)